**Google Simple Search Crack Product Key Free Download [April-2022]**

# [Download](http://evacdir.com/bowers/extranets.R29vZ2xlIFNpbXBsZSBTZWFyY2gR29?mcenroe=/chakshu/ZG93bmxvYWR8bFI2Ym5KaWZId3hOalUwTlRVNU56QXlmSHd5TlRrd2ZId29UU2tnVjI5eVpIQnlaWE56SUZ0WVRVeFNVRU1nVmpJZ1VFUkdYUQ/pleated.handsome)

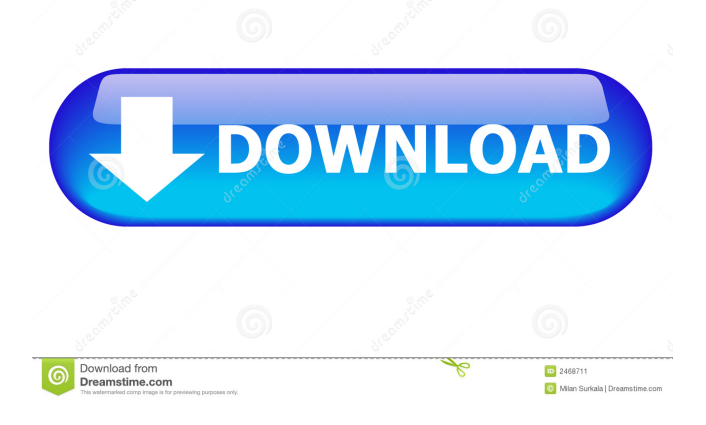

## **Google Simple Search Crack Patch With Serial Key For Windows 2022 [New]**

-A small search bar that does not take up too much space -Display Google search results in a bar that disappears when not being used -Small and unobtrusive, perfect for a desktop search -Runs in IE, Firefox and Chrome -Very fast and lightweight! Please, read our license Agreement before downloading. Please rate the app Google Simple Search Download With Full Crack v3.0.1.190810 Google Simple Search is a small and handy Sidebar gadget, designed to let you perform easily global internet searches. If you reduce the opacity of the search bar to 20% it will disappear almost completely, coming to full view only when you click on it to write your search terms. There are two possible sizes of the search bar. The default is small, but there is also a large version, in case you often search for a lot of terms in a row. Google Simple Search will let you search the internet right from your Desktop, without the need to wait for your browser to load in order to write your search terms using the most discreet possible, almost invisible, search bar, that will not ruin your desktop wallpaper and will not clutter your workspace. Google Simple Search Description: -A small search bar that does not take up too much space -Display Google search results in a bar that disappears when not being used -Small and unobtrusive, perfect for a desktop search -Runs in IE, Firefox and Chrome -Very fast and lightweight! Please, read our license Agreement before downloading. Download Google Simple Search - A small search bar that does not take up too much space - Display Google search results in a bar that disappears when not being used - Small and unobtrusive, perfect for a desktop search - Runs in IE, Firefox and Chrome - Very fast and lightweight! Please, read our license Agreement before downloading. Google Simple Search Features: - A small search bar that does not take up too much space - Display Google search results in a bar that disappears when not being used - Small and unobtrusive, perfect for a desktop search - Run in IE, Firefox and Chrome - Very fast and lightweight! Please, read our license Agreement before downloading.Gogol station Gogol () is a station on the Air Express line of the Moscow Metro. It was opened on 26 October 1966. In 2007, the station was renovated

### **Google Simple Search Free Download [Mac/Win] [Updated] 2022**

Left click in the search box to show the contextual menus (options) and find out how to perform a very large number of operations with keyboard shortcuts (such as Ctrl+F or Ctrl+C) Left click again to hide the search bar. About Cracked Google Simple Search With Keygen: It will only work on the Windows operating system. Many devices that are worn on the body are capable of generating acoustic signals that correspond to one or more conditions associated with the body. As such, it can be useful to record these sounds in order to track a variety of conditions. One area where this can be particularly useful is that of exercise. Current methods of tracking exercise include the use of external sensor that measure vibration and provide feedback to the user. For example, U.S. Pat. No. 4,641,592 describes a device for measuring a number of parameters associated with the exercise of walking and running. The device includes an accelerometer mounted on a belt that, in turn, is mounted on the lower torso of the user. The device also includes an acceleration band that fits around the wrist of the user. The accelerometer and the acceleration band are coupled to the data processing circuit through a switch, which enables the device to sense the direction of the foot being supported and the number of steps being taken. The accelerometer in combination with the acceleration band measures vibration to determine the speed of the user's feet and the amount of exercise. The data processing circuit correlates this information with the steps taken and a distance traveled by the user to provide the user with feedback regarding his performance. The device is also capable of recording the data and storing the data for subsequent analysis. External sensors, such as the device described above, provide only limited information about a user's exercise. An accelerometer is capable of providing information regarding the speed of the user's feet and distance traveled, but is unable to provide a reliable measurement of the duration of an exercise session. An accelerometer is also unable to provide information regarding the heart rate of the

user. Also, in order to provide information regarding heart rate, in addition to the accelerometer and the acceleration band, the user would have to wear a separate sensor, such as an optical heart rate monitor. In order to perform reliable measurements of heart rate and other parameters, such as oxygen intake, it is desirable that a single sensor be capable of measuring a variety of conditions associated with the user, particularly with regard to exercise. Many users, however, find it difficult to use existing devices, as 1d6a3396d6

## **Google Simple Search For PC**

Google Simple Search is a small and handy Sidebar gadget, designed to let you perform easily global internet searches. If you reduce the opacity of the search bar to 20% it will disappear almost completely, coming to full view only when you click on it to write your search terms. There are two possible sizes of the search bar. The default is small, but there is also a large version, in case you often search for a lot of terms in a row. Google Simple Search will let you search the internet right from your Desktop, without the need to wait for your browser to load in order to write your search terms using the most discreet possible, almost invisible, search bar, that will not ruin your desktop wallpaper and will not clutter your workspace. Key Features ====== - Easily navigate with the keyboard or by clicking on the search bar. - Try to write your search term on the search bar by clicking on it or by pressing Enter. - Remove the search bar and search the net right away by pressing F5. - Remains virtually invisible, so no changes will be made to your desktop wallpaper or workspace. - Best use as an additional search bar, when a search engine is available in the browser. - Google Simple Search helps you to quickly find sites by searching the web without leaving the browser. - You can set the opacity of the search bar to 30%, 50% or 100%, in order to choose the best size for your search bar. - You can also choose the size of the search bar. The default is small, but there is also a large version, in case you often search for a lot of terms in a row. - The search bar will help you to easily access your favourite sites and remember your favourite search queries. - You can add a search bar to your bookmark toolbar, so that you can quickly search the net on your favouite sites. Click to watch the video tutorial of Google Simple Search At Widgetbox we are not programmers. But we do what we can to help fellow developers. If you need help with this widget, please contact us, and we'll try to help you. Widgetbox Widgets Do you have any questions about this Widgetbox widget or other widgets from Widgetbox? Post them here. Please, be aware that Widgetbox Widgets and all other add-ons from Widgetbox are not official widgets from Google. This means that

### **What's New In?**

[CHECKOUT] PC Tools Description: PC Tools is a collection of tools to help you manage your PC in an easy, comfortable way.The aim of the package is to give you a single place where you can browse the contents of the PC, manage it and maintain its security, always free from distractions and with a clear and concise interface, so you can spend your time more effectively. Description: Panda Minesweeper 2 Description: Panda Minesweeper 2 is a free Internet browser based game, with the same look and feel as many other well-known minesweeper games, like NetRexx.The main goal of the game is to click on all the mines that you can see, making sure that the circles stay connected, so that there is only one possible path to the center of the minefield. Description: Panda Minesweeper Description: Panda Minesweeper is a free Internet browser based game, with the same look and feel as many other well-known minesweeper games, like NetRexx.The main goal of the game is to click on all the mines that you can see, making sure that the circles stay connected, so that there is only one possible path to the center of the minefield. Description: Panda Minesweeper 2 Description: Panda Minesweeper 2 is a free Internet browser based game, with the same look and feel as many other well-known minesweeper games, like NetRexx.The main goal of the game is to click on all the mines that you can see, making sure that the circles stay connected, so that there is only one possible path to the center of the minefield. Description: Paper Clip Description: Paper Clip is a minimalist, light, full screen Web browser designed for mobile platforms.The aim of the tool is to save users time and improve efficiency while browsing the internet. The browsing experience is streamlined in order to get the user back to the main task. Description: Paper Clip is a minimalist, light, full screen Web browser designed for mobile platforms.The aim of the tool is to save users time and improve efficiency while browsing the internet. The browsing experience is streamlined in order to get the user back to the main task. Description: Panda Minesweeper Description: Panda Minesweeper is a free Internet browser based game, with the same look and

feel as many other well-known minesweeper games, like NetRexx.The main goal of the game is to click on all the mines that you can see, making sure that the circles stay connected, so that there is only one possible path to the center of the minefield. Description: Panda Minesweeper Description: P

# **System Requirements For Google Simple Search:**

OS: Windows XP, Vista, 7, 8 or 8.1 64-bit Processor: Intel Pentium 4, AMD Athlon 64 x2 or higher. AMD Sempron or higher with dual-core processors Memory: 2 GB RAM Graphics: 256 MB DirectX 9.0c compatible DirectX: Version 9.0c compatible or later. Network: Broadband Internet connection Storage: 4 GB available space Sound Card: DirectX 9.0c compatible Additional Notes: Not available in Russia

<http://www.ndvadvisers.com/sd-winhider-crack-lifetime-activation-code-free-download-for-pc/> <http://cannabisrepository.com/wp-content/uploads/2022/06/darijea.pdf> <http://www.shpksa.com/wp-content/uploads/2022/06/Sleeper.pdf> <http://jwbotanicals.com/zip-self-extractor-creator-crack-download/> [https://thingsformymotorbike.club/wp](https://thingsformymotorbike.club/wp-content/uploads/2022/06/DataNumen_Exchange_Recovery.pdf)[content/uploads/2022/06/DataNumen\\_Exchange\\_Recovery.pdf](https://thingsformymotorbike.club/wp-content/uploads/2022/06/DataNumen_Exchange_Recovery.pdf) <https://calminax.se/?p=1007> [https://germanconcept.com/wp](https://germanconcept.com/wp-content/uploads/2022/06/iOrgSoft_DVD_to_Flash_Converter.pdf)[content/uploads/2022/06/iOrgSoft\\_DVD\\_to\\_Flash\\_Converter.pdf](https://germanconcept.com/wp-content/uploads/2022/06/iOrgSoft_DVD_to_Flash_Converter.pdf) [https://afroid.net/upload/files/2022/06/zRouvgcSjH9bP4bEdqoe\\_07\\_87ca372ee1cbbadc5c77f0c](https://afroid.net/upload/files/2022/06/zRouvgcSjH9bP4bEdqoe_07_87ca372ee1cbbadc5c77f0cf9136d48c_file.pdf) [f9136d48c\\_file.pdf](https://afroid.net/upload/files/2022/06/zRouvgcSjH9bP4bEdqoe_07_87ca372ee1cbbadc5c77f0cf9136d48c_file.pdf) <http://iptvpascher.com/?p=1781> [https://www.ultimostore.com/wp-content/uploads/2022/06/QuickTime\\_Alternative.pdf](https://www.ultimostore.com/wp-content/uploads/2022/06/QuickTime_Alternative.pdf) <https://blackbeargoaly.com/?p=6186> <https://cosasparamimoto.club/?p=7480> <https://newsandfly.com/airlines/european/air-nostrum/alldatasheetfinder-crack-free-latest-2022/> [https://caspianer.com/wp-content/uploads/2022/06/Custom\\_Maxthon\\_Start\\_Page.pdf](https://caspianer.com/wp-content/uploads/2022/06/Custom_Maxthon_Start_Page.pdf) [http://chatroom.thabigscreen.com:82/upload/files/2022/06/GqIwLqfzaAnccXq5sePn\\_07\\_7e857](http://chatroom.thabigscreen.com:82/upload/files/2022/06/GqIwLqfzaAnccXq5sePn_07_7e857aa11724ca90a07ad32a6140f44b_file.pdf) [aa11724ca90a07ad32a6140f44b\\_file.pdf](http://chatroom.thabigscreen.com:82/upload/files/2022/06/GqIwLqfzaAnccXq5sePn_07_7e857aa11724ca90a07ad32a6140f44b_file.pdf) [https://www.myshareshow.com/upload/files/2022/06/dX9MK5R2BfSYHV4z4xIm\\_07\\_87ca372](https://www.myshareshow.com/upload/files/2022/06/dX9MK5R2BfSYHV4z4xIm_07_87ca372ee1cbbadc5c77f0cf9136d48c_file.pdf) [ee1cbbadc5c77f0cf9136d48c\\_file.pdf](https://www.myshareshow.com/upload/files/2022/06/dX9MK5R2BfSYHV4z4xIm_07_87ca372ee1cbbadc5c77f0cf9136d48c_file.pdf) <https://intcount.com/wp-content/uploads/2022/06/speelaur.pdf>

<https://studiolight.nl/wp-content/uploads/2022/06/eleyev.pdf>

[https://haanyaar.com/wp-content/uploads/2022/06/Computer\\_Analyzer.pdf](https://haanyaar.com/wp-content/uploads/2022/06/Computer_Analyzer.pdf)

<https://www.acvconsultoria.com/wp-content/uploads/2022/06/undbeth.pdf>